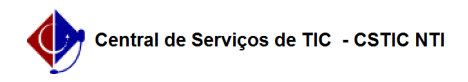

## [como fazer] Como cadastrar e atender adesão a um pregão de outro órgão? 03/07/2024 06:32:56

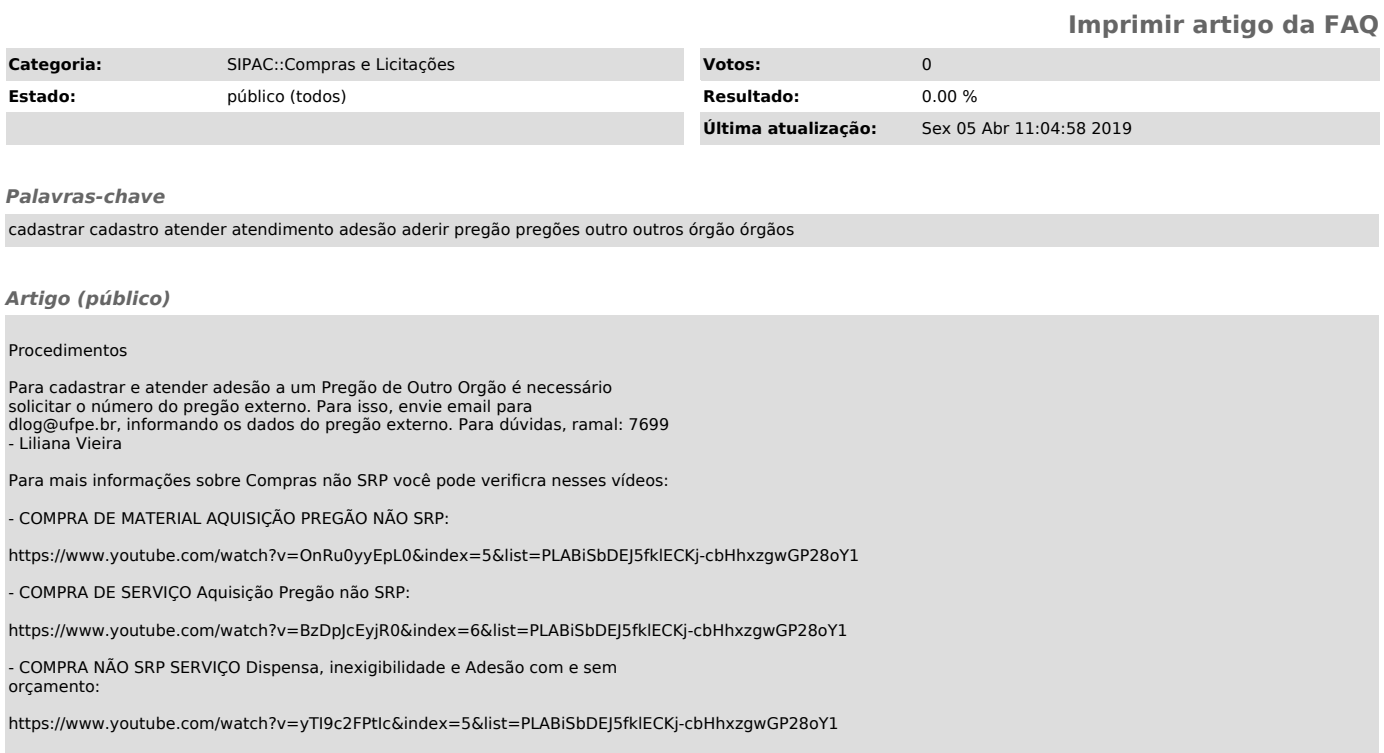